## **64x32 RGB LED Matrix - 2.5mm Raster**

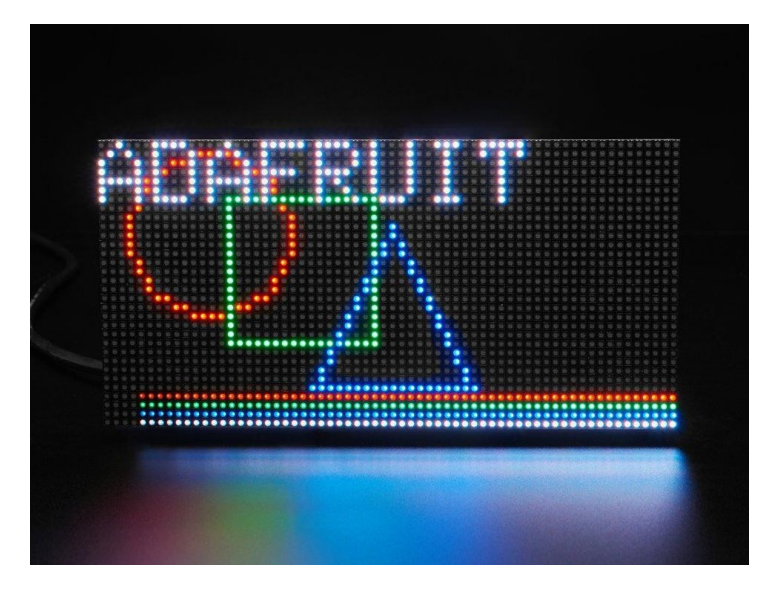

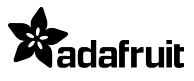

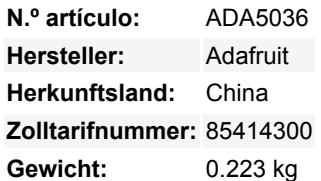

Holen Sie sich mit diesem süßen 64 x 32 quadratischen RGB-LED-Matrix-Panel ein bisschen Times Square in Ihr Zuhause. Diese Panels werden normalerweise für Videowände verwendet. Hier in New York sieht man sie an den Seiten von Bussen und Bushaltestellen, um Animationen oder kurze Videoclips anzuzeigen. Wir fanden, dass sie wirklich cool aussehen, also haben wir ein paar Kisten davon bei einer Fabrik abgeholt.

**Diese Version ist die 2.5mm Pitch 64x32 RGB LED Matrix. Bitte beachten Sie, dass Sie keinen Arduino UNO verwenden können, um diese Größe anzusteuern, sie ist viel zu groß!** Benutzen Sie einen Arduino Mega, Raspberry Pi, BBB oder ein anderes Gerät, das RGB-Matrizen anzeigen kann und über ausreichend RAM verfügt.

Diese Matrix verfügt über 2048 helle RGB-LEDs, die auf der Vorderseite in einem 64x32-Raster angeordnet sind. Auf der Rückseite befindet sich eine Platine mit zwei IDC-Anschlüssen (ein Eingang, ein Ausgang: theoretisch kann man diese miteinander verketten) und 12 16-Bit-Latches, die es ermöglichen, das Display mit einer Abtastrate von 1:16 anzusteuern.

Diese Displays sind technisch gesehen "verkettbar" - man kann einen Ausgang mit dem nächsten Eingang verbinden - aber unser Arduino-Beispielcode unterstützt dies (noch) nicht. Es erfordert einen Hochgeschwindigkeitsprozessor und mehr RAM als der Arduino hat!

Diese Panels benötigen 13 digitale Pins (6-Bit-Daten, 7-Bit-Steuerung) und eine gute 5-V-Versorgung mit bis zu 4 A pro Panel. Wir empfehlen einen 4A geregelten 5V Adapter und dann den Anschluss einer 2,1mm Klinke. Bitte schauen Sie sich unser Tutorial für weitere Details an!

## **Lieferumfang:**

- Ein einzelnes 64x32 RGB-Panel,
- Ein IDC-Kabel
- Ein steckbares Stromkabel

Beachten Sie, dass diese Displays für die Ansteuerung durch FPGAs oder andere Hochgeschwindigkeitsprozessoren konzipiert sind: Sie verfügen über keinerlei eingebaute PWM-Steuerung. Stattdessen muss man den Bildschirm immer wieder neu zeichnen, um das Ganze "manuell" mit PWM zu steuern. Auf einem 16 MHz Arduino Mega haben wir es geschafft, 12-Bit-Farben (4096 Farben) mit 40% CPU-Auslastung zu erzeugen, aber dieses Display würde wirklich glänzen, wenn es von einem FPGA, CPLD, Propeller, XMOS oder einem anderen Hochgeschwindigkeits-Multicore-Controller gesteuert würde. Die gute Nachricht ist, dass das Display mit einer schönen Gleichmäßigkeit vor-weiß ausbalanciert ist, so dass, wenn Sie alle LEDs einschalten, es kein besonders getöntes Weiß ist.

Natürlich würden wir Sie nicht mit einem Datenblatt und einem "Viel Glück!" zurücklassen. Wir haben einen [vollständigen Schaltplan](http://learn.adafruit.com/32x16-32x32-rgb-led-matrix/) [und einen funktionierenden Code für die Arduino-Bibliothek](http://learn.adafruit.com/32x16-32x32-rgb-led-matrix/) mit Beispielen für das Zeichnen von Pixeln, Linien, Rechtecken, Kreisen und Text. Sie werden Ihre Farbe innerhalb einer Stunde zum Strahlen bringen! Auf einem Arduino benötigen Sie 16 digitale Pins und etwa 3200 Bytes RAM, um das 12-Bit-Farbbild zu puffern.

## **Weitere Bilder:**

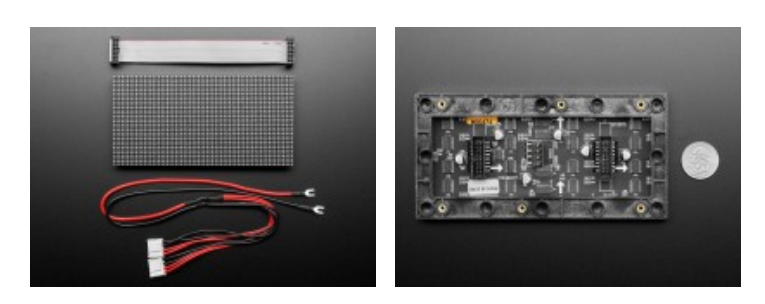